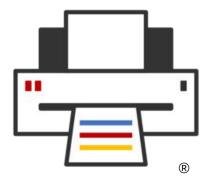

#### **OpenPrinting**

# We make printing just work!

Till Kamppeter – OpenPrinting Opportunity Open Source Mandi, Sep 8, 2023

### What we are doing

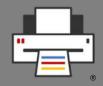

- Development of printing architecture, technology, infrastructure on Linux, Unix, and POSIX-style operating systems
- Collaboration with IEEE-ISTO Printer Working Group (PWG) especially on the Internet Printing Protocol (IPP)
- **Driverless scanning** support in cooperation with SANE
- Integration of printing with the desktop environment, esp. print dialogs and printer setup tools
- Integration in all types of operating systems (classic DEB, RPM, .../immutable) with all packaging methods (Snap, Docker, ...)
- Printer/driver compatibility look-up lists
- Helping **manufacturers** on printer driver design and integration

# How it all began ...

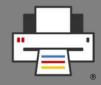

- I was **system administrator** in Theoretical Physics department in 1997-2000
- We had **Unix** (SGI, Digital) and **Linux** (SUSE) machines
- Printing via LPD
- 2 **PostScript laser printers**: **2 trays**, **Duplex** (Off/Long Edge/Short Edge)
- LPD has no support for options, but tricky scripting (by my predecessors) allowed users to select tray and duplex mode
- We got color laser with many more options, only proprietary GUI to select everything

# How it all began ...

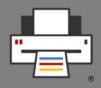

- **CUPS 1.x** came in the beginning 2000
- Article about CUPS in German "Linux Magazin", by Kurt Pfeifle, made me discover CUPS
- I deployed CUPS in department, fully supports PostScript printers, including all options via PPD (PostScript Printer Description) files
  => Makes color laser fully supported under Linux
- CUPS only has command line interface for options, so I quickly wrote up a **simple print dialog** (X Printing Panel, XPP) with FLTK toolkit.
- Published it on Freshmeat
- Kurt Pfeifle discovered it, invited me to the LinuxTag 2000, largest free software show in Europe, in July 2000 ...

# How it all began ...

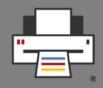

- ... and in August 2000 I lived in Paris!
- Hired by MandrakeSoft, first task to switch their distro to use CUPS!
- I had to **package CUPS** ...
- ... but also get **PPD files for all the printer drivers** which were available for LPD
- There was the **linuxprinting.org** site with a printer/driver compatibility database and an **automatic PPD file generator**, Foomatic
- There was not enough driver data, had to fill in invocation command lines and option lists
- All this made the fall-2000 edition of Mandrake Linux work with CUPS, without loss of support for any printer!

# How it all began

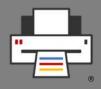

- Printing got **much easier** with Mandrake Linux
- And I did a lot of evangelism and community work:
  - **Community booths about OpenPrinting** on LinuxTag 2001-2006
  - Half-day and full-day workshops about CUPS on system administrator and developer conferences
  - Many talks on different conferences
  - Organized hackfests
- All this made the other distributions follow, making CUPS the standard
- Other printing systems, like LPD, LPRng, PPR, ... disappeared and got not maintained any more

# How it all began

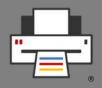

- Co-founded **OpenPrinting** in 2001
- Participated in development of printing-related APIs
- Organized first OpenPrinting Summit in 2006 in Atlanta, Georgia
- On the Summit Ian Murdock (founder of DebIAN) invited me to work at Free Standards Group full-time to merge linuxprinting.org into OpenPrinting and manage OpenPrinting.
- In 2007 Free Standards Group and OSDL merged to be the Linux Foundation and so OpenPrinting got part of the Linux Foundation
- From 2006 on I worked full-time on OpenPrinting, full-time at the Linux Foundation, 1/3 part-time at Canonical (for Ubuntu packaging)
- Got one of the 8 fellows of the Linux Foundation

# How it all began

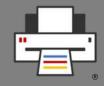

- I organized **annual OpenPrinting Summits**, later together with the Printer Working Group (PWG)
- Since 2008 I organized the participation of the Linux Foundation in the Google Summer of Code, accepted every year
- From 2015 on I worked together with Aveek Basu (that time at Lexmark India). Aveek found GSoC contributors at Indian universities, most from IIT Mandi. He also created a selection process for OpenPrinting GSoC students,

#### Achievements

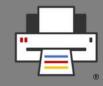

- Made **CUPS** the **standard printing system** for POSIX-style operating systems
- All free printer drivers work with CUPS
- Switched **standard print job forma**t from PostScript to **PDF**
- **Grand unified Ghostscript**: Merged Mike Sweet's ESP Ghostscript fork and all third-party drivers into upstream Ghostscript at Artifex.
- system-config-printer
- **cups-filters**: Continued drivers and backends which Apple dropped
- Common Print Dialog Backends
- CUPS Snap
- All free printer drivers in Printer Applications

#### Areas of work

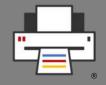

- Maintaining the components
  - CUPS
  - cups-filters
  - Common Print Dialog Backends
  - Pappl-retrofit
- Printer compatibility databases
  - Foomatic
  - List of driverless printers

#### Areas of work

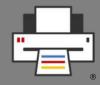

- **Collaboration with Printer Working Group (PWG)**, maintainer of Internet Printing Protocol (IPP) and other standards
- Helping **printer manufacturers** to make drivers correctly
- Design of general printing system architecture
- **Desktop** Integration
  - Printer setup tools
  - Print dialogs
- Intergration in **immutable distributions**
- **Distribution-independent packaging** (Snap, podman, Docker, ...)

# New Architecture for Printing and Scanning

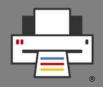

- Modern printers are driverless IPP
  - Auto-discoverable via DNS-SD
  - Tell full capabilities via IPP
  - Use standard job formats: PDF, PWG Raster, Apple Raster, PCLm
- **Stop** supporting **PostScript Printer Description** files (PPD, deprecated)
- **CUPS gets all-IPP**, no classic PPD/filter-based drivers (CUPS 3.x)
- Driver still needed? Use Printer Application, a software emulation of IPP printers

# New Architecture for Printing and Scanning

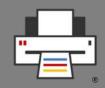

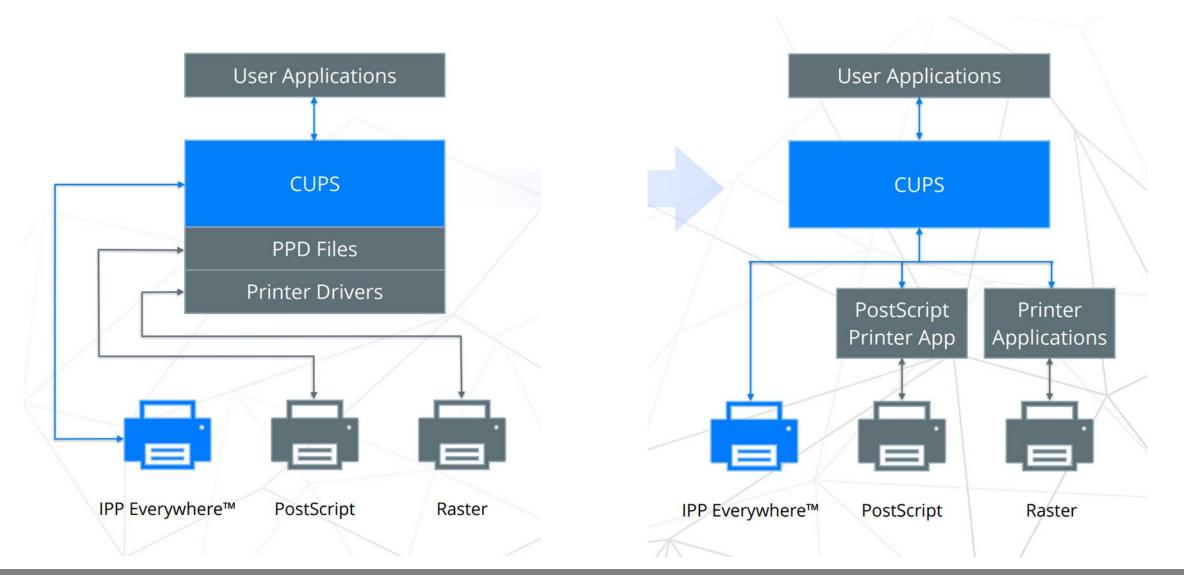

# New Architecture for Printing and Scanning

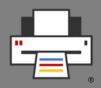

- Needs
  - Desktop integration
    - **Printer setup tools**: GNOME Control Center, KDE, desktop-independent, for further desktops
    - **Print dialogs**: CPDB support for GTK and Qt dialogs, also for LibreOffice, Mozilla (Firefox, Thunderbird), Chromium Browser
  - Native Printer (Scanner) Applications for HPLIP, Gutenprint
  - Scanner Applications to replace SANE

#### Get involved

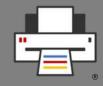

- Code, bug triage, CI testing, packaging, documentation, web site
- Google Summer of Code: Contributor, Mentor
- OpenPrinting GitHub: <a href="https://github.com/OpenPrinting/">https://github.com/OpenPrinting/</a>
- OpenPrinting mailing list: https://lists.linuxfoundation.org/mailman/listinfo/printing-architecture

## **Questions / Comments**

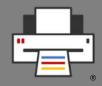

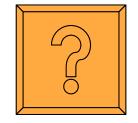